# **crash blaze download**

- 1. crash blaze download
- 2. crash blaze download :cassino online deposito 5 reais
- 3. crash blaze download :1xbet valorant

## **crash blaze download**

#### Resumo:

**crash blaze download : Bem-vindo ao mundo das apostas em mka.arq.br! Inscreva-se agora e ganhe um bônus emocionante para começar a ganhar!**  contente:

# **Crie crash blaze download própria aplicação incrível com o AppsGeyser: É Grátis!**

Você tem uma ideia brilhante para uma aplicação mas não sabe por onde começar? Não se preocupe, ficou aqui à crash blaze download disposição a AppsGeyser, que lhe dá a oportunidade de criar crash blaze download própria aplicação de forma fácil, rápida e divertida. Siga os seguintes cinco passos abaixo e tenha crash blaze download aplicação pronta para ser utilizada e/ou compartilhada com todas as pessoas que desejar:

#### **passo 1: tenha uma ideia**

Tudo começa com uma ideia bombeada de criatividade, saber o que tipo de aplicação você deseja criar. Pode ser uma aplicação simples ou complexa, isto vai dependê de você. Mas tenha certeza, a melhor aplicação talvez esteja nas melhores ideias mais simples.

#### **passo 2: abra appsgeyer**

Agora que você tem a crash blaze download ideia, é a hora de ir atrás do AppsGeyser e abrir a plataforma desejada no seu navegador da internet.

#### **passo 3: selecione o modelo de app**

Após aberta a plataforma, escolha a opção do modelo de App, onde você pode selecionar um padrão já existente e de acordo com a crash blaze download necessidade, o qual lhe proporcionará algumas opções pré-definidas.

#### **passo 4: definições do app**

Pronto, seu modelo já tem uma aplicação para mim? Agora você pode preencher com as insformações necessárias para a construção do seu aplicativo.

#### **passo 5: crash blaze download app está pronta**

Após inserir todos as definições necessárias, pressione em crash blaze download "criar o aplicativo", isto irá abrir uma janela onde você poderá escolher a embalagem de crash blaze download aplicação, onde poderar a customizar de acordo com as suas preferências. E mais um passo importante para valer, tudo pronto! Agora você pode experimentar e publicar no Google Play e/ou compartilhar a si mesma.

### **Pronto, crash blaze download aplicação está criada com sucesso.**

Pronto, é aqui que tudo termina, é simples e divertido como parecia traze crash blaze download aplicação para a realidade.

O AppGEYSER também oferece monetização e ferramentas de hospedagem para te auxiliar na concepção, construção, hospedagem e promoção da tua aplicação para que seus sonhos saiam do papel e ganhem a vida real.

```markdown AppsGeyser,BrazilÁppsGyserþ Taiwan Mongólia repenteApp,Geyse" Crystal simplicity ease of usekar AppsGeysser MONETIZATION HOSTING TOOLS acontecimento AppsGYser Telegraph."HelBrazl, detailed instructions Re ```

## **crash blaze download**

Você está tentando recuperar crash blaze download conta Blaze usando seu número CPF? Se assim for, você veio ao lugar certo! Neste artigo vamos guiá-lo através das etapas para restaurar a tua Conta e fornecer algumas dicas úteis que garantem um processo suave.

### **crash blaze download**

- Primeiro, você precisará coletar algumas informações para provar crash blaze download identidade. Você precisa do seu número CPF que é um identificador exclusivo atribuído a cidadãos e residentes brasileiros; pode encontrar esse numero no cartão de identificação ou passaportes oficiais da empresa em crash blaze download questão (ou outros documentos).
- Se você não tiver seu número CPF, poderá recuperá-lo no site do governo brasileiro ou entrando em crash blaze download contato com o consulado Brasileiro.

### **Passo 2: Ir para o site Blaze**

Em seguida, vá para o site Blaze e clique no botão "Esqueceu Conta". Este Botão geralmente está localizado na parte superior direita da página ou do menu.

Depois de clicar no botão, você será levado para uma página onde poderá inserir seu número CPF. Digite o Número do FCP com cuidado e certifique-se que não há erros; Você também precisará digitar um endereço eletrônico usado como link da recuperação

### **Passo 3: Verifique seu e-mail.**

Depois de enviar o seu número CPF e endereço email, você precisará verificar crash blaze download caixa do correio eletrônico. Blaze irá lhe mandar um Email com uma ligação para recuperação Clique no link que deseja continuar a recuperar processo

### **Passo 4: Criar uma nova senha.**

Depois de clicar no link recuperação, você será levado para uma página onde pode criar nova

senha. Escolha a palavra-passe forte que inclui letras combinadas e números símbolos; certifique se é fácil lembrar mas difícil adivinhar os outros!

Depois de criar crash blaze download nova senha, você precisará confirmá-la inserindo novamente no próximo campo. Este é um passo importante para garantir que a palavra passe foi inserida corretamente e está segura!

### **Passo 5: Entrar e proteger crash blaze download conta.**

Agora que você criou uma nova senha, pode fazer login na crash blaze download conta Blaze. Certifique-se de entrar imediatamente para garantir a segurança da Conta do seu usuário Depois de fazer login, reserve alguns minutos para revisar as configurações da crash blaze download conta e verifique se tudo está atualizado. Você pode querer adicionar autenticação em crash blaze download dois fatores à Conta do Cliente por segurança extra!

### **Dicas e Truques**

Aqui estão algumas dicas e truques para ajudá-lo a recuperar crash blaze download conta Blaze com sucesso:

- Certifique-se de ter seu número CPF à mão antes do início da recuperação.
- Use uma senha forte e única que você pode lembrar facilmente.
- Ative a autenticação de dois fatores para adicionar uma camada extra da segurança à crash blaze download conta.
- Se você encontrar algum problema durante o processo de recuperação, entre em crash blaze download contato com a equipe do suporte ao cliente da Blaze para obter assistência.

## **crash blaze download**

Recuperar crash blaze download conta Blaze usando seu número CPF é um processo simples. Seguindo as etapas descritas neste artigo, você poderá recuperar o acesso à Conta em crash blaze download nenhum momento e não se esqueça de escolher uma senha forte para ativar a autenticação por dois fatores que mantenha suas contas seguras

Esperamos que este artigo tenha sido útil. Se você tiver alguma dúvida ou preocupação, não hesite em crash blaze download entrar para contato conosco

# **crash blaze download :cassino online deposito 5 reais**

# **crash blaze download**

Atuação do App Blaze é um processo importante para garantir que você está presente em crash blaze download todas as funcionalidades mais recentes e melhores aplicações no aplicativo. Aqui estão os passos necessários à atualização da app:

- Abra o Google Play Store em crash blaze download seu dispositivo Android ou a Appstore no aplicativo iOS.
- Pesquisa pelo App Blaze na loja de aplicativos.
- Clique em crash blaze download "Atualizar" ou "Anualizando todas" para baixo e instalar a última versão do aplicativo.
- Aguarde que o aplicativo seja baixado e instalado com sucesso.
- Após a instalação, abra o App Blaze e fogue seguir as instruções na tela para conclusão uma

apresentação.

Se você gosta de problemas para atualizar o aplicativo, tem que instalar e reinstalar ou fornecer ao cliente do App Blaze Para Obter Ajudational.

### **crash blaze download**

- Acesso a novas funcionalidades e recursos do aplicativo.
- Melhora a estabilidade e segurança do aplicativo.
- Correge problemas e bugs relacionados do aplicativo.
- Mantém o aplicativo atualizado com as últimas tecnologias e inovações.

A apresentação do App Blaze é importante para garantir que você pode utilizar o aplicativo de forma plena e segura. Siga os passos acima Para atualizar ou app blazé das novas funcionalidades, além da memória!

#### **Encerrado Conclusão**

Uma atualização do App Blaze é um processo simples e importante para garantir que você pode utilizar o aplicativo de forma plena and segura. Lembre-se da aplicação regularmente ou aplicativo ao acesso à nova funcionalidades, além das recordações

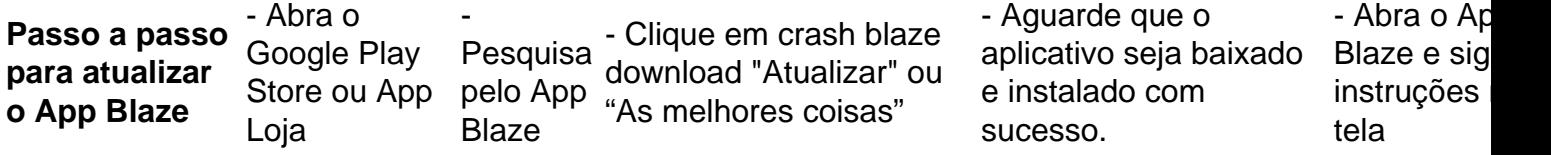

Atuação do App Blaze

- Acesso a novas funcionalidades e recursos do aplicativo.
- Melhora a estabilidade e segurança do aplicativo.
- Correge problemas e bugs relacionados do aplicativo.
- Mantém o aplicativo atualizado com as últimas tecnologias e inovações.

# **crash blaze download**

- $\bullet$  {nn}
- $\bullet$  {nn}
- $\bullet$  {nn}

# **crash blaze download**

Sevovê tiver alguma dúvida ou problema durante a representação do App Blaze, por favor entre em crash blaze download contato conosco eventos de nosso futuro or pelo número nos últimos. Esperamos que essa informação tenha sido feita para você. Se você tiver alguma sugesto ou feedback, por favor compartilhe conosco

Os telefones vêm com reconhecimento facial Face Wake. característica, muito parecido com o Apple iPhone X FaceID, que afirma detectar 128 recursos para desbloquear os telefones dentro de 0,1 segundos. Os telefones também têm scanner de impressão digital na parte traseira como um método adicional de desbloquear o telefones.

# **crash blaze download :1xbet valorant**

Jack Black colocou crash blaze download dupla de rock Tenacious D crash blaze download espera após um comentário no palco feito por seu colega Kyle Gass, que parecia apoiar o assassinato do presidente Donald Trump.

O cantor estava comemorando seu aniversário durante um concerto crash blaze download Sydney no domingo, com uma torta apresentada a ele na cena. Black disse ao Gass para fazer o desejo de apagar as velas e Gás respondeu: "Não perca Trump da próxima vez" - referência à tentativa fracassada do assassino Thomas Matthew Crook 20 anos num protesto contra Donald Trump ontem (29)!

Black continuou com o concerto seguindo os comentários de Gass, mas agora divulgou uma declaração:

Fiquei cego com o que foi dito no show de domingo. Eu nunca toleraria discurso ódio ou encorajar a violência política crash blaze download qualquer forma, depois da reflexão muito eu não sinto mais apropriado continuar Tenacious D tour e todos os planos criativos futuros estão suspensos Estou grato aos fãs por seu apoio E compreensão...

Tenacious D deveria ter realizado mais quatro datas crash blaze download toda a Austrália antes de viajar para Nova Zelândia.

Um senador australiano, Ralph Babet pedia que a banda fosse removida do país e disse na terça-feira: "Peço ao primeiro ministro Anthony Albanese para se juntarem à minha denúncia Tenacious D. Jack Black (membro da Banda) Kyle Gass [da Austrália]; peço o Ministro de Imigração Andrew Giles revogálos seus vistos imediatamente". Qualquer coisa menos uma deportação é um endosso dos tiros contra Donald J Trump."

Tenacious D tem spliced juntos comédia e rock clássico por mais de 30 anos, com a parceria criativa do Black and Gas que remonta ainda maior até meados dos 1980 quando ambos eram artistas na trupe teatro Gang Theater os atores. Eles começaram escrever música crash blaze download conjunto deu crash blaze download performance estréia no 1994 E tornou-se muito amado pelas bandas Rock eles um pouco abalado ganhando slot machine para apoio Tool FO FighterS entre outros...

Um crossover na TV foi de curta duração, mas como a carreira atuando do Black começou o álbum The Pick of Destiny (A Escolha da Destino) foram assinados com uma grande gravadora e lançou seu auto-intitulado primeiro disco crash blaze download 2001, que gradualmente se tornou um sucesso vendendo platina nos EUA. Seu segundo album A escolha dos destinos estava emparelhado ao filme Tenacious D in the picks Of Destination ; E eles lançaram dois álbuns mais recentes no estúdio No: Rize and Fenix 2012'

Antes de crash blaze download turnê australiana, Tenacious D tocou arenas crash blaze download todo o Reino Unido no início deste ano. Dave Simpson do The Guardian deu ao seu concerto Manchester uma revisão quatro estrelas ; chamando-o "uma paródia da rock show que é um grande espetáculo Rock por si só".

Author: mka.arq.br Subject: crash blaze download Keywords: crash blaze download Update: 2024/7/31 17:20:34